# C\_TADM51\_731<sup>Q&As</sup>

SAP Certified Technology Associate - System Administration (Oracle DB) with SAP NetWeaver 7.31

# Pass SAP C\_TADM51\_731 Exam with 100% Guarantee

Free Download Real Questions & Answers **PDF** and **VCE** file from:

https://www.leads4pass.com/c\_tadm51\_731.html

100% Passing Guarantee 100% Money Back Assurance

Following Questions and Answers are all new published by SAP Official Exam Center

- Instant Download After Purchase
- 100% Money Back Guarantee
- 365 Days Free Update
- 800,000+ Satisfied Customers

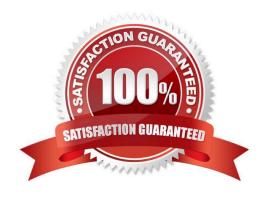

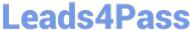

#### **QUESTION 1**

Which of the following statements regarding post-installation activities for SAP ECC 6.0 are true? (Choose two.)

- A. The installation check verifies the completeness of the installation.
- B. Additional space in the database is needed to generate ABAP loads of programs, function modules, and classes; using transaction SGEN.
- C. The newest Support package level is available with the SAP ECC 6.0 installation. Only the SAP executables (kernel) and the database must be patched after the installation.
- D. SAP recommends creating the first client after the installation using client copy profile SAP CUST. The source client for the client copy should be client 066.

Correct Answer: AB

### **QUESTION 2**

You want to configure the automatic data transfer from an SAP System Landscape Directory (SLD) to the SAP Solution Manager system. Which of the following configuration steps are necessary? (Choose two.)

- A. On the SAP Solution Manager system, you need to create a trusted RFC connection of Type "3" to the SLD.
- B. On the SLD system, you need to configure the JCo RFC Provider Service in Visual Administrator.
- C. On the SAP Solution Manager system you need to schedule a periodic data transfer job (Job LANDSCAPE\_FETCH). This can be done in transaction SMSY\_SETUP.
- D. On the SLD system, you need to trigger an event that starts the data transfer to the SAP Solution Manager system (event START TRANSFER).

Correct Answer: BC

#### **QUESTION 3**

You execute transaction Transport Management System (STMS) and switch to the import queue of an SAP system of the transport domain. Here you find that the Import All Requests button is missing but the Import Request button is available (see attached screenshot).

What is the most likely reason for this behavior?

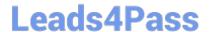

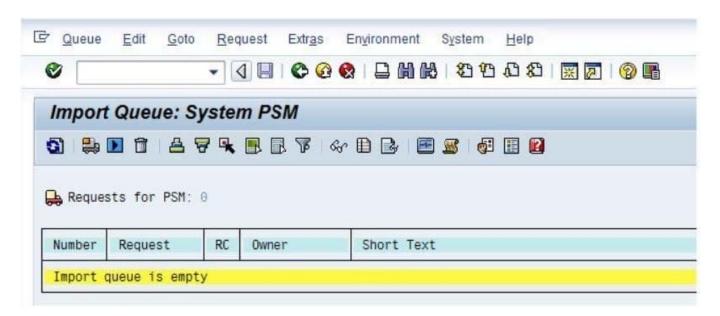

- A. The transport strategy for the PSM system is set to Single Transports.
- B. There is no consolidation route pointing to the PSM system.
- C. PSM is a virtual system.
- D. There is no transport request waiting to be imported into this system.

Correct Answer: A

#### **QUESTION 4**

You are running an AS ABAP-based SAP system. The SAP is set to LNX and the is

set to SR3.

Which of the following database users is created when the database and the SAP system are installed?

- A. SAPSR3
- B. ORALNX
- C. ORASR3
- D. SAPLNX

Correct Answer: A

#### **QUESTION 5**

Regarding the architecture of the SAP NetWeaver AS, which of the following statements are true? (Choose two.)

A. The Central Services Instance of the SAP NetWeaver AS Java is only needed in a pure SAP NetWeaver AS Java (without SAP NetWeaver AS ABAP) installation.

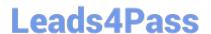

# https://www.leads4pass.com/c\_tadm51\_731.html

2024 Latest leads4pass C\_TADM51\_731 PDF and VCE dumps Download

- B. The Java work processes are controlled by a dispatcher.
- C. SAP NetWeaver AS Java and SAP NetWeaver AS ABAP can communicate with each other.
- D. SAP NetWeaver AS Java and SAP NetWeaver AS ABAP use different database schemas.

Correct Answer: CD

#### **QUESTION 6**

Which statements are correct with regard to updating data in AS ABAP-based SAP systems? Note: There are 2 correct answers to this question?

- A. Only Update work processes can update table content.
- B. Dialog and background processes can update table content.
- C. "Update (UPD)" and "Update 2 (UP2)" work processes can update table content.
- D. Table content has to be updated via "Asynchronous Update"

Correct Answer: BC

#### **QUESTION 7**

In the NOMOUNT phase, the parameter file is opened and evaluated, and the database instance is started

- A. Incorrect
- B. Correct

Correct Answer: A

#### **QUESTION 8**

You are performing an SAP system upgrade of an AS ABAP-based development system.

When do you perform the modification adjustments for ABAP Dictionary objects using transaction SPDD (Modification Adjustment Dictionary)?

- A. In the upgrade preparation phases (Roadmap steps 1-4)
- B. After the upgrade (EXIT)
- C. During the upgrade before activation of table definitions (ACT\_UPG)
- D. During the upgrade after the first kernel switch (KX\_SWITCH\_1)

Correct Answer: C

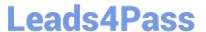

#### **QUESTION 9**

You are running an AS ABAP-based SAP system. You have changed a dynamically switchable profile parameter in transaction RZ11 (Maintain Profile Parameters). These settings become effective immediately. You want to make sure that the new settings are still valid after the next restart of your system.

How do you fulfill this requirement?

- A. No further steps are necessary in this scenario.
- B. Maintain the same profile parameter in transaction RSPFPAR (Display Profile Parameter).
- C. Mark check box "Activate in profile" in transaction RZ11.
- D. Maintain the same profile parameter in transaction RZ10 (Edit Profiles) and activate the changes.

Correct Answer: D

#### **QUESTION 10**

How many clients can exist per AS ABAP-based SAP system?

- A. As many as you want.
- B. The number of clients per system is limited to 500.
- C. The maximum number is 1000 clients per SAP system.

Correct Answer: C

#### **QUESTION 11**

You are running an AS ABAP-based SAP system consisting of a central instance and one dialog instance. Where does an RFC gateway run?

- A. As part of the ABAP dispatcher
- B. On both instances
- C. As part of the Internet Communication Manager (ICM)
- D. Only on the central instance

Correct Answer: B

#### **QUESTION 12**

During the installation of an SAP ECC 6.0 system, which of the following components can be installed in a separate installation procedure? (Choose two.)

A. The central instance

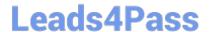

# https://www.leads4pass.com/c\_tadm51\_731.html

2024 Latest leads4pass C\_TADM51\_731 PDF and VCE dumps Download

- B. The database instance
- C. The message server

Correct Answer: AB

#### **QUESTION 13**

Which of the following statements are correct regarding the use of the lock table in an SAP system based on AS ABAP with several instances? (Choose two.)

- A. The lock table is located in the shared memory of the message server, and can be accessed by all work processes through the message server.
- B. The lock table is located in the shared memory of the computer where the enqueue work process is running.
- C. The lock table is a transparent table located in the SAP system, and the contents can be displayed using the ABAP dictionary.
- D. If a dialog work process from another instance (without enqueue work process) requests a lock, the lock operation is performed by the enqueue work process on the central instance.

Correct Answer: BD

#### **QUESTION 14**

How many clients can exist in an AS ABAP-based SAP system?

- A. 65,536
- B. 100
- C. 1,000

D.3

Correct Answer: C

## **QUESTION 15**

Which of the following are repository objects in an AS ABAP-based SAP system? (Choose two)

- A. Buffers
- B. Programs
- C. Screens (dynpros)
- D. Client-independent Customizing settings

Correct Answer: BC

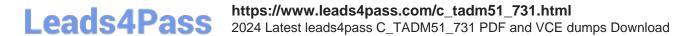

Latest C TADM51 731 Dumps C TADM51 731 Practice
Test

C TADM51 731 Study Guide